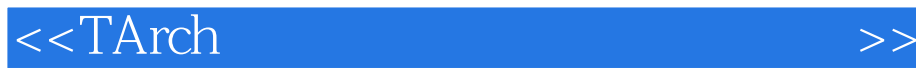

 $<<$ TArch $>$ 

, tushu007.com

- 13 ISBN 9787122140500
- 10 ISBN 7122140504

出版时间:2012-8

页数:265

字数:424000

extended by PDF and the PDF

http://www.tushu007.com

, tushu007.com

<<TArch

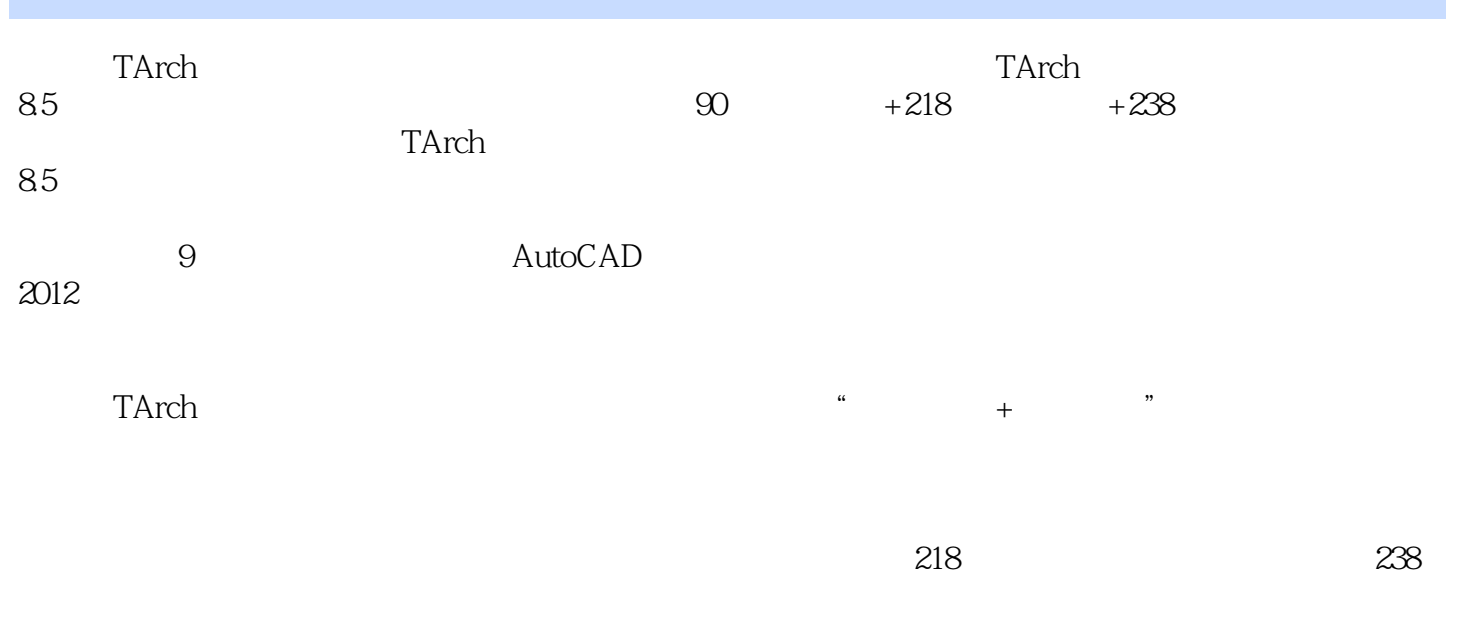

where the term of the term of the term of the term of the term of the term of the term of the term of the term of the term of the term of the term of the term of the term of the term of the term of the term of the term of

, tushu007.com

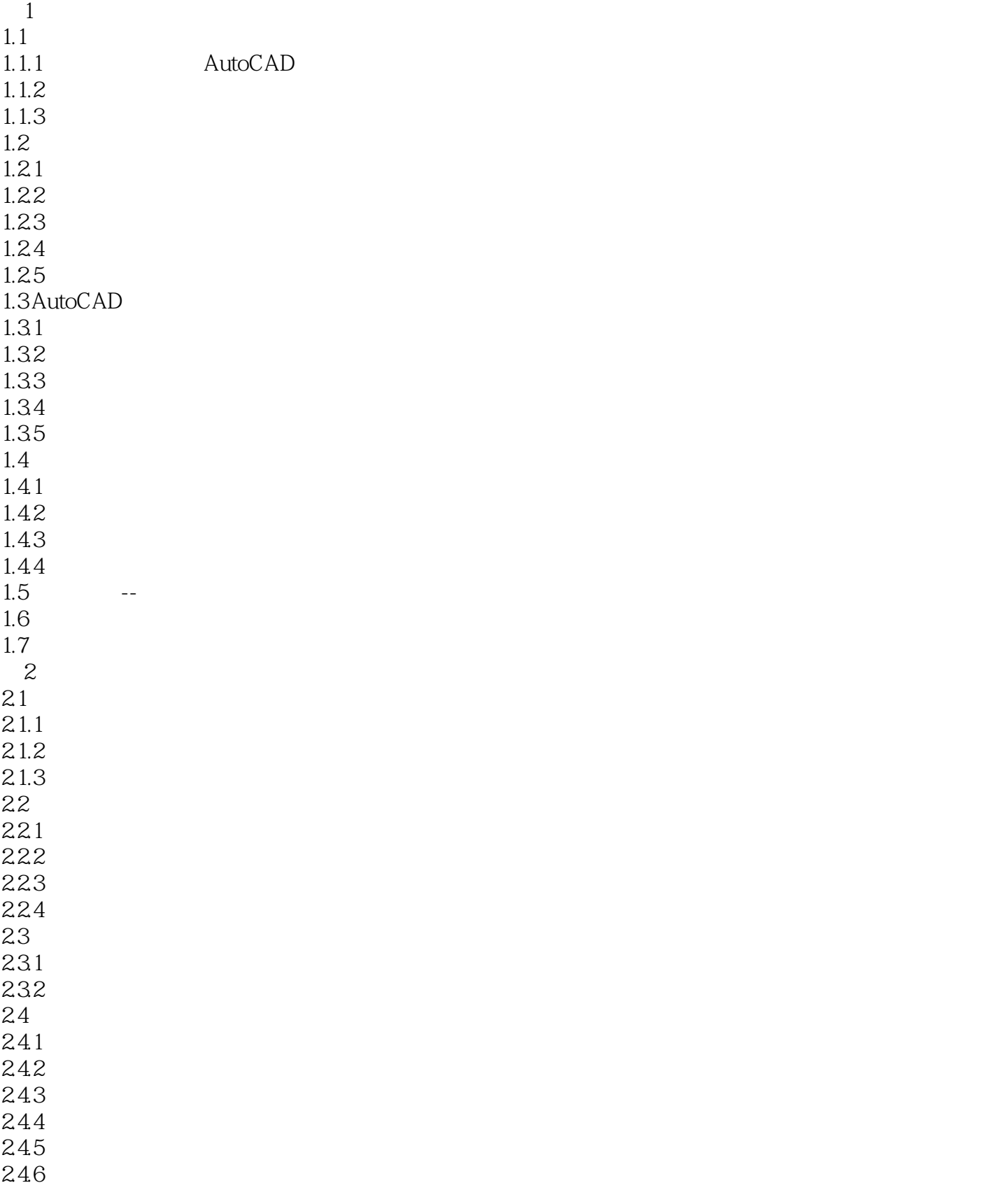

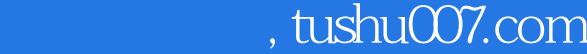

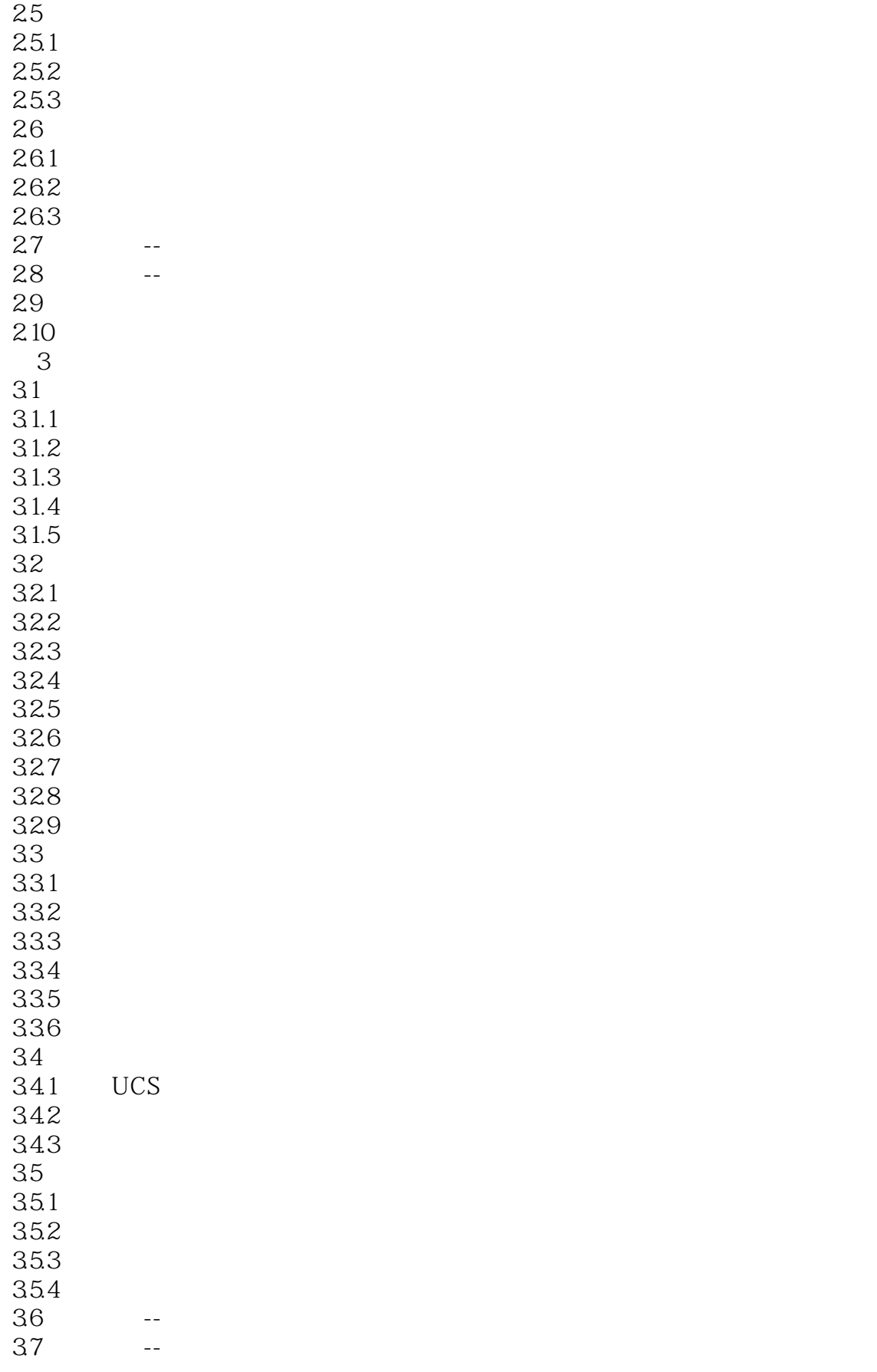

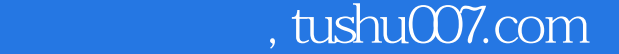

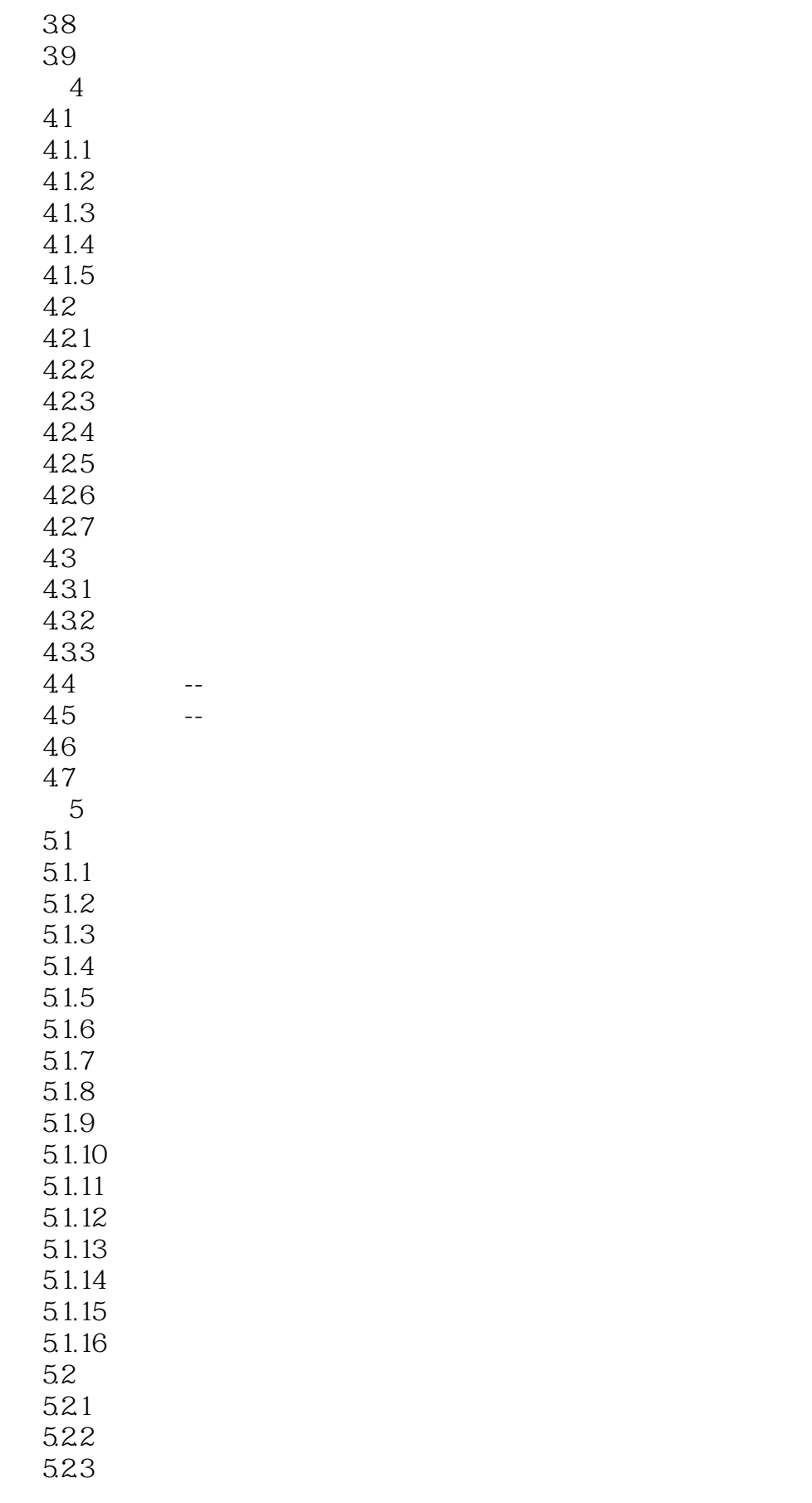

 $,$  tushu007.com

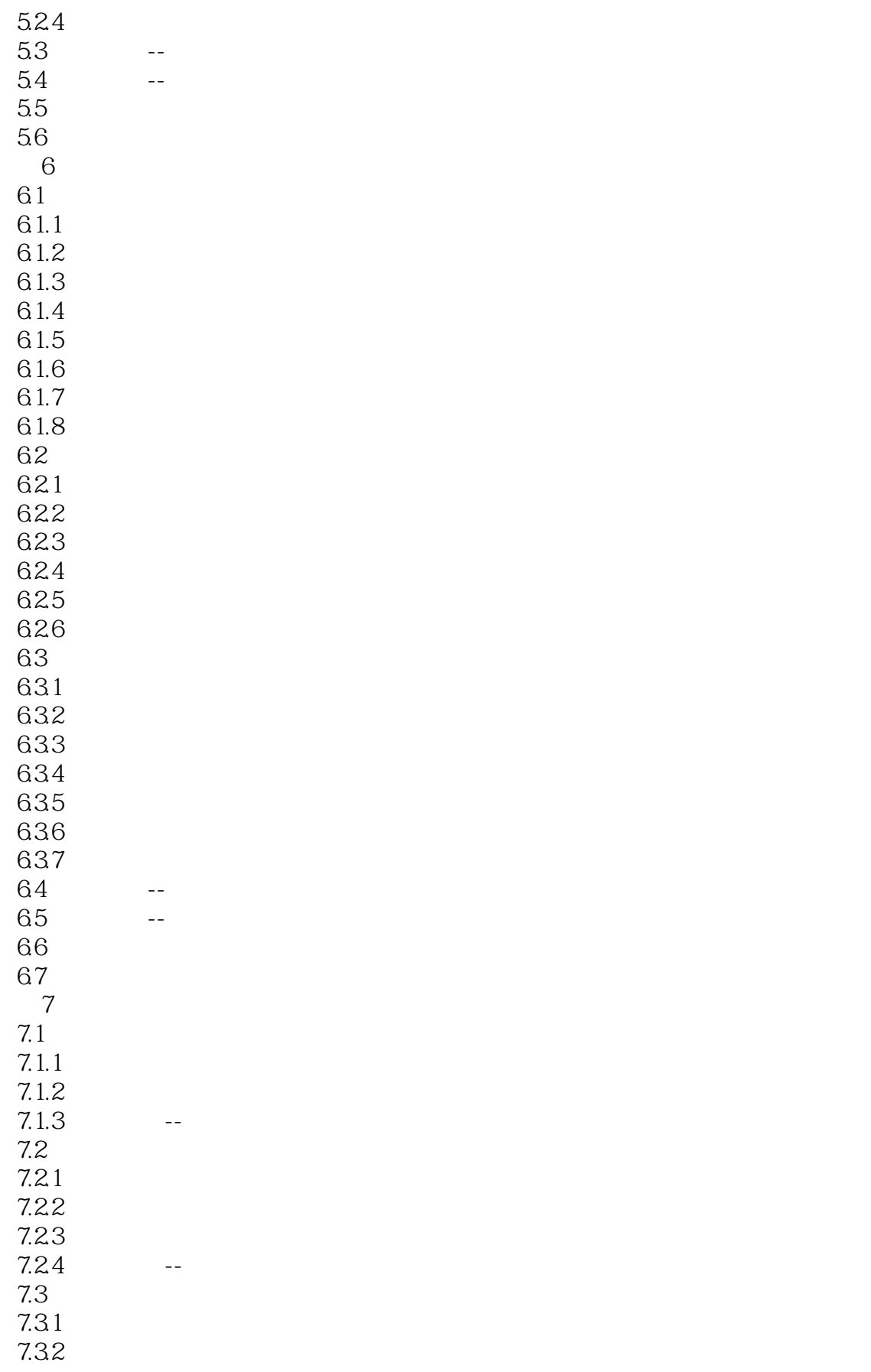

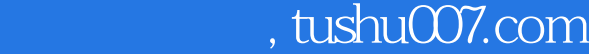

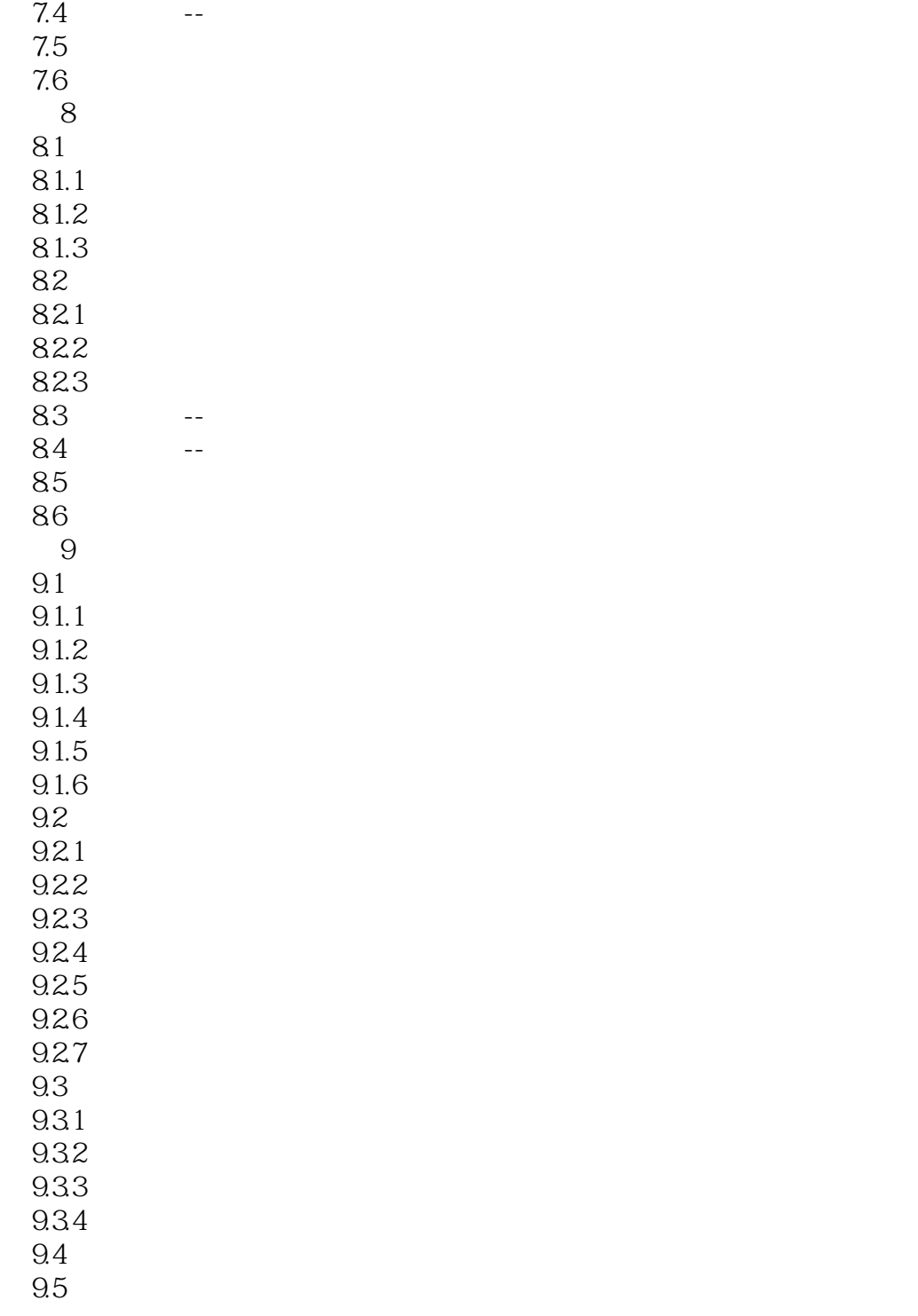

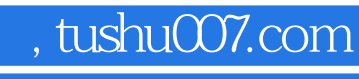

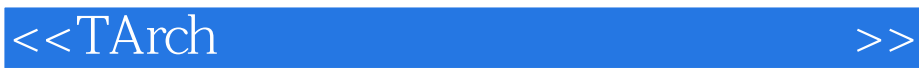

本站所提供下载的PDF图书仅提供预览和简介,请支持正版图书。

更多资源请访问:http://www.tushu007.com